# Package 'pkgnet'

December 23, 2021

<span id="page-0-0"></span>Type Package

Title Get Network Representation of an R Package

Version 0.4.2

Maintainer Brian Burns <br ian.burns.opensource@gmail.com>

- **Description** Tools from the domain of graph theory can be used to quantify the complexity and vulnerability to failure of a software package. That is the guiding philosophy of this package. 'pkgnet' provides tools to analyze the dependencies between functions in an R package and between its imported packages. See the pkgnet website for vignettes and other supplementary information.
- Imports assertthat, covr, data.table, DT, futile.logger, glue, igraph, knitr, magrittr, methods, R6, rlang, rmarkdown(>= 1.9), tools, visNetwork

Suggests ggplot2, pkgdown, testthat, webshot, withr

License BSD\_3\_clause + file LICENSE

URL <https://github.com/uptake/pkgnet>, <https://uptake.github.io/pkgnet/>

BugReports <https://github.com/uptake/pkgnet/issues>

RoxygenNote 7.1.0

NeedsCompilation no

Author Brian Burns [aut, cre], James Lamb [aut], Jay Qi [aut]

Repository CRAN

Date/Publication 2021-12-23 08:50:02 UTC

# R topics documented:

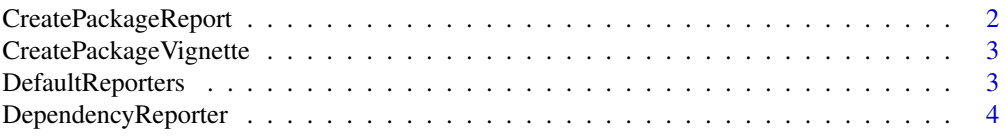

# <span id="page-1-0"></span>2 CreatePackageReport

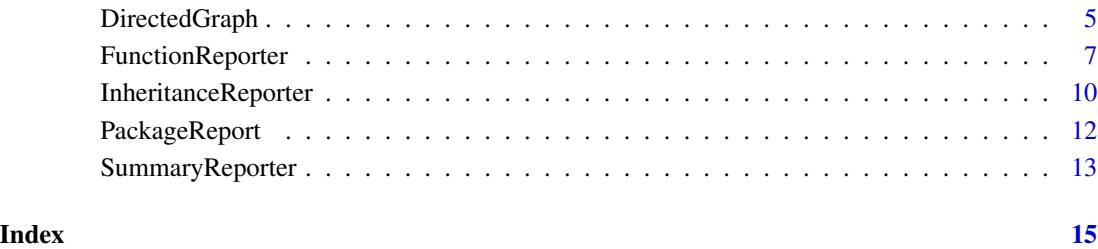

<span id="page-1-1"></span>CreatePackageReport *pkgnet Analysis Report for an R package*

# Description

Create a standalone HTML report about a package and its networks.

# Usage

```
CreatePackageReport(
 pkg_name,
 pkg_reporters = DefaultReporters(),
 pkg_path = NULL,
 report_path = tempfile(pattern = pkg_name, fileext = ".html")
\mathcal{L}
```
# Arguments

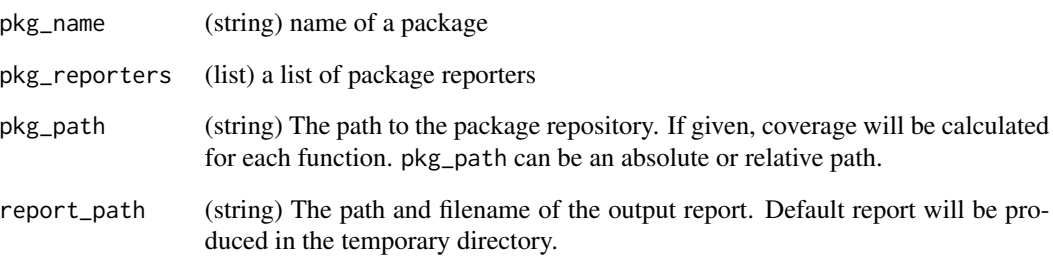

# Value

an instantiated [PackageReport](#page-11-1) object

<span id="page-2-0"></span>CreatePackageVignette *pkgnet Report as Vignette*

# Description

Create pkgnet package report as an R Markdown vignette. This vignette can be rendered into a standard HTML vignette with the [knitr::rmarkdown](#page-0-0) vignette engine into HTML vignettes upon package building. It is also compatible with #' [pkgdown](#page-0-0) sites. See the vignette ["Publishing Your](https://uptake.github.io/pkgnet/articles/publishing-reports.html) [pkgnet Package Report"](https://uptake.github.io/pkgnet/articles/publishing-reports.html) for details about how to use this function, as well as [our example for](https://uptake.github.io/pkgnet-gallery/exhibits/pkgnet-vignette/pkgnet-vignette.html) [pkgnet.](https://uptake.github.io/pkgnet-gallery/exhibits/pkgnet-vignette/pkgnet-vignette.html)

#### Usage

```
CreatePackageVignette(
 pkg = "."pkg_reporters = list(DependencyReporter$new(), FunctionReporter$new()),
 vignette_path = file.path(pkg, "vignettes", "pkgnet-report.Rmd")
)
```
# Arguments

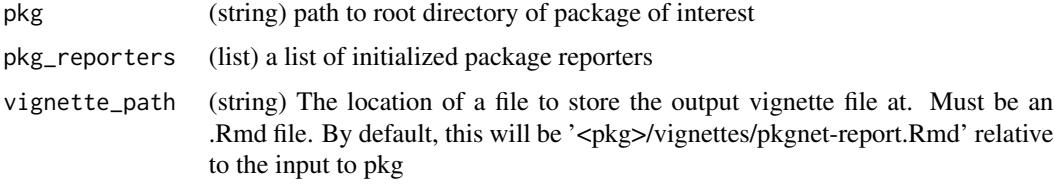

DefaultReporters *Default Reporters*

#### Description

Instantiates a list of default reporters to feed into [CreatePackageReport](#page-1-1).

# Usage

```
DefaultReporters()
```
#### Value

list of instantiated reporter objects

<span id="page-3-1"></span><span id="page-3-0"></span>DependencyReporter *Recursive Package Dependency Reporter*

# Description

This reporter looks at the recursive network of its dependencies on other packages. This allows a developer to understand how individual dependencies might lead to a much larger set of dependencies, potentially informing decisions on including or removing them.

#### Class Constructor

DependencyReporter\$new()

- Initialize an instance of the reporter.
	- Returns:
		- Instantiated reporter object. Note that this reporter object isn't useful yet until you use the set\_package method to set a package.

#### Public Methods

- set\_package(pkg\_name, pkg\_path = NULL) Set the package that the reporter will analyze. This can only be done once for a given instance of a reporter. Instantiate a new copy of the reporter if you need to analyze a different package.
	- Args:
		- pkg\_name: character string, name of package
		- pkg\_path: character string, optional directory path to source code of the package. It is used for calculating test coverage. It can be an absolute or relative path.
	- Returns:
		- Self, invisibly.
- get\_summary\_view() Returns an htmlwidget object that summarizes the analysis of the reporter. Used when creating a [package report.](#page-1-1)
	- Returns:
		- [htmlwidget](#page-0-0) object

calculate\_default\_measures() • Calculates the default node and network measures for this reporter.

- Returns:
	- Self, invisibly.

# Public Fields

pkg\_name character string, name of set package. Read-only.

report\_markdown\_path character string, path to R Markdown template for this reporter. Readonly.

# <span id="page-4-0"></span>DirectedGraph 5

- nodes a data.table, containing information about the nodes of the network the reporter is analyzing. The node column acts the identifier. Read-only.
- edges a data.table, containing information about the edge connections of the network the reporter is analyzing. Each row is one edge, and the columns SOURCE and TARGET specify the node identifiers. Read-only.
- network\_measures a list, containing any measures of the network calculated by the reporter. Read-only.
- pkg\_graph a graph model object. See [DirectedGraph](#page-4-1) for additional documentation. Read-only.
- graph\_viz a graph visualization object. A [visNetwork::visNetwork](#page-0-0) object. Read-only.
- layout\_type a character string, the current layout type for the graph visualization. Can be assigned a new valid layout type value. Use use grep("^layout\_\\S",getNamespaceExports("igraph"),value = TRUE) to see valid options.

## Special Methods

- clone(deep = FALSE) Method for copying an object. See *[Advanced R](https://adv-r.hadley.nz/r6.html#r6-semantics)* for the intricacies of R6 reference semantics.
	- Args:
		- deep: logical. Whether to recursively clone nested R6 objects.
	- Returns:
		- Cloned object of this class.

# See Also

Other Network Reporters: [FunctionReporter](#page-6-1), [InheritanceReporter](#page-9-1)

Other Package Reporters: [FunctionReporter](#page-6-1), [InheritanceReporter](#page-9-1), [SummaryReporter](#page-12-1)

#### Examples

```
# Instantiate an object
reporter <- DependencyReporter$new()
```
# Seed it with a package reporter\$set\_package("ggplot2")

<span id="page-4-1"></span>

### <span id="page-5-0"></span>Description

R6 class defining a directed graph model for representing a network, including methods to calculate various measures from graph theory. The [igraph](#page-0-0) package is used as a backend for calculations.

This class isn't intended to be initialized directly; instead, [network reporter objects](#page-0-0) will initialize it as its pkg\_graph field. If you have a network reporter named reporter, then you access this object's public interface through pkg\_graph—for example,

reporter\$pkg\_graph\$node\_measures('hubScore')

### Public Methods

- node\_measures(measures = NULL) Return specified node-level measures, calculating if necessary. See Node Measures section below for details about each measure.
	- Args:
		- measures: character vector of measure names. Default NULL will return those that are already calculated.
	- Returns:
		- data.table with specified node meaures as columns
- graph\_measures(measures = NULL) Return specified graph-level measures, calculating if necessary. See Graph Measures section below for details about each measure.
	- Args:
		- measures: character vector of measure names. Default NULL will return those that are already calculated.
	- Returns:
		- list with specified graph measures

# Public Fields

nodes node data.table, read-only

edges edge data.table, read-only

- igraph igraph object, read-only
- available\_node\_measures character vector of all supported node measures. See Node Measures section below for detailed descriptions. Read-only.
- available\_graph\_measures character vector of all supported graph measures. See Graph Measures section below for detailed descriptions. Read-only.
- default\_node\_measures character vector of default node measures. See Node Measures section below for detailed descriptions. Read-only.
- default\_graph\_measures character vector of default graph measures. See Graph Measures section below for detailed descriptions. Read-only.

#### Node Measures

outDegree outdegree, the number of outward edges (tail ends). Calculated by [igraph::degree](#page-0-0). [\[Wikipedia\]](https://en.wikipedia.org/wiki/Directed_graph#Indegree_and_outdegree)

inDegree indegree, number of inward edges (head ends). Calculated by [igraph::degree](#page-0-0). [\[Wikipedia\]](https://en.wikipedia.org/wiki/Directed_graph#Indegree_and_outdegree)

- <span id="page-6-0"></span>outCloseness closeness centrality (out), a measure of path lengths to other nodes along edge directions. Calculated by igraph:: closeness. [\[Wikipedia\]](https://en.wikipedia.org/wiki/Closeness_centrality)
- inCloseness closeness centrality (in), a measure of path lengths to other nodes in reverse of edge directions. Calculated by igraph:: closeness. [\[Wikipedia\]](https://en.wikipedia.org/wiki/Closeness_centrality)
- numRecursiveDeps number recursive dependencies, i.e., count of all nodes reachable by following edges out from this node. Calculated by [igraph::neighborhood.size](#page-0-0). [\[Wikipedia\]](https://en.wikipedia.org/wiki/Rooted_graph)
- numRecursiveRevDeps number of recursive reverse dependencies (dependents), i.e., count all nodes reachable by following edges into this node in reverse direction. Calculated by [igraph::neighborhood.size](#page-0-0). [\[Wikipedia\]](https://en.wikipedia.org/wiki/Rooted_graph)
- betweenness betweenness centrality, a measure of the number of shortest paths in graph passing through this node Calculated by [igraph::betweenness](#page-0-0). [\[Wikipedia\]](https://en.wikipedia.org/wiki/Betweenness_centrality)
- pageRank Google PageRank. Calculated by [igraph::page\\_rank](#page-0-0). [\[Wikipedia\]](https://en.wikipedia.org/wiki/PageRank)
- hubScore hub score from Hyperlink-Induced Topic Search (HITS) algorithm. Calculated by [igraph::hub\\_score](#page-0-0). [\[Wikipedia\]](https://en.wikipedia.org/wiki/HITS_algorithm)
- authorityScore authority score from Hyperlink-Induced Topic Search (HITS) algorithm. Calculated by [igraph::authority\\_score](#page-0-0). [\[Wikipedia\]](https://en.wikipedia.org/wiki/HITS_algorithm)

#### Graph Measures

- graphOutDegree graph freeman centralization for outdegree. A measure of the most central node by outdegree in relation to all other nodes. Calculated by [igraph::centralize](#page-0-0). [\[Wikipedia\]](https://en.wikipedia.org/wiki/Centrality#Freeman_centralization)
- graphInDegree graph Freeman centralization for indegree. A measure of the most central node by indegree in relation to all other nodes. Calculated by [igraph::centralize](#page-0-0). [\[Wikipedia\]](https://en.wikipedia.org/wiki/Centrality#Freeman_centralization)
- graphOutClosness graph Freeman centralization for out-closeness. A measure of the most central node by out-closeness in relation to all other nodes. Calculated by [igraph::centralize](#page-0-0). [\[Wikipedia\]](https://en.wikipedia.org/wiki/Centrality#Freeman_centralization)
- graphInCloseness graph Freeman centralization for outdegree. A measure of the most central node by outdegree in relation to all other nodes. Calculated by [igraph::centralize](#page-0-0). [\[Wikipedia\]](https://en.wikipedia.org/wiki/Centrality#Freeman_centralization)
- graphBetweennness graph Freeman centralization for betweenness A measure of the most central node by betweenness in relation to all other nodes. Calculated by [igraph::centralize](#page-0-0). [\[Wikipedia\]](https://en.wikipedia.org/wiki/Centrality#Freeman_centralization)

<span id="page-6-1"></span>FunctionReporter *Function Interdependency Reporter*

#### Description

This reporter looks at the network of interdependencies of its defined functions. Measures of centrality from graph theory can indicate which function is most important to a package. Combined with unit test coverage information—also provided by this reporter— it can be used as a powerful tool to prioritize test writing.

# <span id="page-7-0"></span>Details

R6 Method Support:: R6 classes are supported, with their methods treated as functions by the reporter.

- R6 methods will be named like <classname>\$<methodtype>\$<methodname>, e.g., FunctionReporter\$private\_methods
- Note that the class name used will be the name of the generator object in the package's namespace.
- The classname attribute of the class is **not** used. In general, it is not required to be defined or the same as the generator object name. This attribute is used primarily for S3 dispatch.

# Known Limitations::

- Using non-standard evaluation to refer to things (e.g, dataframe column names) that have the same name as a function will trick FunctionReporter into thinking the function was called. This can be avoided if you don't use reuse function names for other purposes.
- Functions stored as list items and not assigned to the package namespace will be invisible to FunctionReporter.
- Calls to methods of instantiated R6 or reference objects will not be recognized. We don't have a reliable way of identifying instantiated objects, or identifying their class.
- Reference class methods are not yet supported. They will not be identified as nodes by FunctionReporter.

#### Class Constructor

FunctionReporter\$new()

- Initialize an instance of the reporter.
	- Returns:
		- Instantiated reporter object. Note that this reporter object isn't useful yet until you use the set\_package method to set a package.

# Public Methods

- set\_package(pkg\_name, pkg\_path = NULL) Set the package that the reporter will analyze. This can only be done once for a given instance of a reporter. Instantiate a new copy of the reporter if you need to analyze a different package.
	- Args:
		- pkg\_name: character string, name of package
		- pkg\_path: character string, optional directory path to source code of the package. It is used for calculating test coverage. It can be an absolute or relative path.
	- Returns:
		- Self, invisibly.
- get\_summary\_view() Returns an htmlwidget object that summarizes the analysis of the reporter. Used when creating a [package report.](#page-1-1)
	- Returns:
		- [htmlwidget](#page-0-0) object

# <span id="page-8-0"></span>FunctionReporter 9

- calculate\_default\_measures() Calculates the default node and network measures for this reporter.
	- Returns:
		- Self, invisibly.

# Public Fields

pkg\_name character string, name of set package. Read-only.

- report\_markdown\_path character string, path to R Markdown template for this reporter. Readonly.
- nodes a data.table, containing information about the nodes of the network the reporter is analyzing. The node column acts the identifier. Read-only.
- edges a data.table, containing information about the edge connections of the network the reporter is analyzing. Each row is one edge, and the columns SOURCE and TARGET specify the node identifiers. Read-only.
- network\_measures a list, containing any measures of the network calculated by the reporter. Read-only.
- pkg\_graph a graph model object. See [DirectedGraph](#page-4-1) for additional documentation. Read-only.
- graph\_viz a graph visualization object. A [visNetwork::visNetwork](#page-0-0) object. Read-only.
- layout\_type a character string, the current layout type for the graph visualization. Can be assigned a new valid layout type value. Use use grep("^layout\_\\S",getNamespaceExports("igraph"),value = TRUE) to see valid options.

# Special Methods

- clone(deep = FALSE) Method for copying an object. See *[Advanced R](https://adv-r.hadley.nz/r6.html#r6-semantics)* for the intricacies of R6 reference semantics.
	- Args:
		- deep: logical. Whether to recursively clone nested R6 objects.
	- Returns:
		- Cloned object of this class.

# See Also

Other Network Reporters: [DependencyReporter](#page-3-1), [InheritanceReporter](#page-9-1)

Other Package Reporters: [DependencyReporter](#page-3-1), [InheritanceReporter](#page-9-1), [SummaryReporter](#page-12-1)

<span id="page-9-1"></span><span id="page-9-0"></span>InheritanceReporter *Class Inheritance Reporter*

#### Description

This reporter takes a package and traces the class inheritance structure. Currently the following object-oriented systems are supported:

- S4 Classes
- Reference Classes (sometimes informally called "R5")
- R6 Classes

S3 classes are not supported, as their inheritance is defined on an ad hoc basis per object and not formally by class definitions.

#### Details

Note the following details about class naming:

- Reference Classes : The name passed as Class in [setRefClass](#page-0-0) is used as the node name by this reporter. This is the class name that is used when specifying inheritance. The generator object returned by [setRefClass](#page-0-0) does not have to be assigned and can have a different name.
- R6 Classes : The name of the generator object in the package namespace is used as the node name by this reporter. The generator object returned by [R6::R6Class](#page-0-0) is what is used when specifying inheritance. The name passed as classname passed to [R6::R6Class](#page-0-0) can be a different name or even NULL.

For more info about R's built-in object-oriented systems, check out the relevant chapter in [Hadley](http://adv-r.had.co.nz/OO-essentials.html) Wickham's *[Advanced R](http://adv-r.had.co.nz/OO-essentials.html)*. For more info about R6, check out their [docs website](https://r6.r-lib.org/index.html) or the chapter in *Advanced R*['s second edition.](https://adv-r.hadley.nz/r6.html)

# Class Constructor

InheritanceReporter\$new()

- Initialize an instance of the reporter.
	- Returns:
		- Instantiated reporter object. Note that this reporter object isn't useful yet until you use the set\_package method to set a package.

#### Public Methods

- set\_package(pkg\_name, pkg\_path = NULL) Set the package that the reporter will analyze. This can only be done once for a given instance of a reporter. Instantiate a new copy of the reporter if you need to analyze a different package.
	- Args:
		- pkg\_name: character string, name of package

#### <span id="page-10-0"></span>InheritanceReporter 11

- pkg\_path: character string, optional directory path to source code of the package. It is used for calculating test coverage. It can be an absolute or relative path.
- Returns:
	- Self, invisibly.
- get\_summary\_view() Returns an htmlwidget object that summarizes the analysis of the reporter. Used when creating a [package report.](#page-1-1)
	- Returns:
		- [htmlwidget](#page-0-0) object
- calculate\_default\_measures() Calculates the default node and network measures for this reporter.
	- Returns:
		- Self, invisibly.

# Public Fields

pkg\_name character string, name of set package. Read-only.

- report\_markdown\_path character string, path to R Markdown template for this reporter. Readonly.
- nodes a data.table, containing information about the nodes of the network the reporter is analyzing. The node column acts the identifier. Read-only.
- edges a data.table, containing information about the edge connections of the network the reporter is analyzing. Each row is one edge, and the columns SOURCE and TARGET specify the node identifiers. Read-only.
- network\_measures a list, containing any measures of the network calculated by the reporter. Read-only.
- pkg\_graph a graph model object. See [DirectedGraph](#page-4-1) for additional documentation. Read-only.
- graph\_viz a graph visualization object. A [visNetwork::visNetwork](#page-0-0) object. Read-only.
- layout\_type a character string, the current layout type for the graph visualization. Can be assigned a new valid layout type value. Use use grep("^layout\_\\S",getNamespaceExports("igraph"),value = TRUE) to see valid options.

### Special Methods

- clone(deep = FALSE) Method for copying an object. See *[Advanced R](https://adv-r.hadley.nz/r6.html#r6-semantics)* for the intricacies of R6 reference semantics.
	- Args:
		- deep: logical. Whether to recursively clone nested R6 objects.
	- Returns:
		- Cloned object of this class.

# See Also

Other Network Reporters: [DependencyReporter](#page-3-1), [FunctionReporter](#page-6-1)

Other Package Reporters: [DependencyReporter](#page-3-1), [FunctionReporter](#page-6-1), [SummaryReporter](#page-12-1)

<span id="page-11-1"></span><span id="page-11-0"></span>PackageReport *Package Report*

#### **Description**

pkgnet compiles one or more package reporters into a package report for a specified package. PackageReport is an R6 class that holds all of those reporters and has a method render\_report() to generate an HTML report file. You can access each individual reporter and modify it using its methods if you wish.

The function [CreatePackageReport\(](#page-1-1)) is a shortcut for both generating a PackageReport object with instantiated reporters and creating the HTML report in one call.

# Class Constructor

DependencyReporter\$new(pkg\_name, pkg\_path = NULL, report\_path = tempfile(pattern = pkg\_name, fileext = ".html"))

- Initialize an instance of a package report object.
- Args:
	- pkg\_name (character string) name of package
	- pkg\_path: (character string) optional directory path to source code of the package. It is used for calculating test coverage. It can be an absolute or relative path.
	- report\_path: (character string) The path and filename of the output report. Default report will be produced in the temporary directory.
- Returns:
	- Instantiated package report object.

# Public Methods

add\_reporter(reporter) • Add a reporter to the package report.

- Args: reporter: Instantiated package reporter object
- Returns:
	- Self, invisibly.

render\_report() • Render html pkgnet package report.

- Returns:
	- Self, invisibly.

## Public Fields

pkg\_name (character string) name of package. Read-only. pkg\_path (character string) path to source code of the package. Read-only. report\_path (character string) path and filename of output report. SummaryReporter instantiated pkgnet [SummaryReporter](#page-12-1) object DependencyReporter instantiated pkgnet [DependencyReporter](#page-3-1) object FunctionReporter instantiated pkgnet [FunctionReporter](#page-6-1) object InheritanceReporter instantiated pkgnet [InheritanceReporter](#page-9-1) object

# <span id="page-12-0"></span>SummaryReporter 13

# Special Methods

clone(deep = FALSE) • Method for copying an object. See *[Advanced R](https://adv-r.hadley.nz/r6.html#r6-semantics)* for the intricacies of R6 reference semantics.

- Args:
	- deep(logical) Whether to recursively clone nested R6 objects.
- Returns:
	- Cloned object of this class.

<span id="page-12-1"></span>SummaryReporter *Package Summary Reporter*

### Description

This reporter provides a high-level overview of a package via its package DESCRIPTION file.

# Class Constructor

SummaryReporter\$new()

• Initialize an instance of the reporter.

# • Returns:

– Instantiated reporter object. Note that this reporter object isn't useful yet until you use the set\_package method to set a package.

# Public Methods

- set\_package(pkg\_name, pkg\_path = NULL) Set the package that the reporter will analyze. This can only be done once for a given instance of a reporter. Instantiate a new copy of the reporter if you need to analyze a different package.
	- Args:
		- pkg\_name: character string, name of package
		- pkg\_path: character string, optional directory path to source code of the package. It is used for calculating test coverage. It can be an absolute or relative path.

#### • Returns:

- Self, invisibly.
- get\_summary\_view() Returns an htmlwidget object that summarizes the analysis of the reporter. Used when creating a [package report.](#page-1-1)
	- Returns:
		- [htmlwidget](#page-0-0) object

#### Public Fields

pkg\_name character string, name of set package. Read-only.

report\_markdown\_path character string, path to R Markdown template for this reporter. Readonly.

# <span id="page-13-0"></span>Special Methods

clone(deep = FALSE) • Method for copying an object. See *[Advanced R](https://adv-r.hadley.nz/r6.html#r6-semantics)* for the intricacies of R6 reference semantics.

- Args:
	- deep: logical. Whether to recursively clone nested R6 objects.
- Returns:
	- Cloned object of this class.

# See Also

Other Package Reporters: [DependencyReporter](#page-3-1), [FunctionReporter](#page-6-1), [InheritanceReporter](#page-9-1)

# <span id="page-14-0"></span>Index

∗ Graph Classes DirectedGraph, [5](#page-4-0) ∗ Main Functions CreatePackageReport, [2](#page-1-0) CreatePackageVignette, [3](#page-2-0) ∗ Network Reporters DependencyReporter, [4](#page-3-0) FunctionReporter, [7](#page-6-0) InheritanceReporter, [10](#page-9-0) ∗ Package Reporters DependencyReporter, [4](#page-3-0) FunctionReporter, [7](#page-6-0) InheritanceReporter, [10](#page-9-0) SummaryReporter, [13](#page-12-0) ∗ Reporters DefaultReporters, [3](#page-2-0) DependencyReporter, [4](#page-3-0) FunctionReporter, [7](#page-6-0) InheritanceReporter, [10](#page-9-0) PackageReport, [12](#page-11-0) SummaryReporter, [13](#page-12-0) CreatePackageReport, [2,](#page-1-0) *[3](#page-2-0)*, *[12](#page-11-0)* CreatePackageVignette, [3](#page-2-0) DefaultReporters, [3](#page-2-0) DependencyReporter, [4,](#page-3-0) *[9](#page-8-0)*, *[11,](#page-10-0) [12](#page-11-0)*, *[14](#page-13-0)* DirectedGraph, *[5](#page-4-0)*, [5,](#page-4-0) *[9](#page-8-0)*, *[11](#page-10-0)* FunctionReporter, *[5](#page-4-0)*, [7,](#page-6-0) *[11,](#page-10-0) [12](#page-11-0)*, *[14](#page-13-0)* htmlwidget, *[4](#page-3-0)*, *[8](#page-7-0)*, *[11](#page-10-0)*, *[13](#page-12-0)* igraph, *[6](#page-5-0)* igraph::authority\_score, *[7](#page-6-0)* igraph::betweenness, *[7](#page-6-0)* igraph::centralize, *[7](#page-6-0)* igraph::closeness, *[7](#page-6-0)* igraph::degree, *[6](#page-5-0)* igraph::hub\_score, *[7](#page-6-0)*

igraph::neighborhood.size, *[7](#page-6-0)*

igraph::page\_rank, *[7](#page-6-0)* InheritanceReporter, *[5](#page-4-0)*, *[9](#page-8-0)*, [10,](#page-9-0) *[12](#page-11-0)*, *[14](#page-13-0)* knitr::rmarkdown, *[3](#page-2-0)* network reporter objects, *[6](#page-5-0)* package report, *[4](#page-3-0)*, *[8](#page-7-0)*, *[11](#page-10-0)*, *[13](#page-12-0)* PackageReport, *[2](#page-1-0)*, [12](#page-11-0) pkgdown, *[3](#page-2-0)* R6::R6Class, *[10](#page-9-0)* setRefClass, *[10](#page-9-0)* SummaryReporter, *[5](#page-4-0)*, *[9](#page-8-0)*, *[11,](#page-10-0) [12](#page-11-0)*, [13](#page-12-0) visNetwork::visNetwork, *[5](#page-4-0)*, *[9](#page-8-0)*, *[11](#page-10-0)*